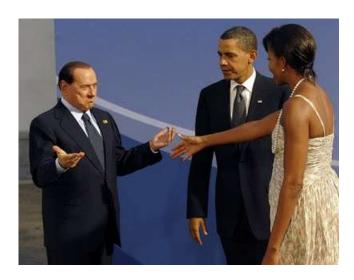

Image without frame (text box) should be here ^^^^^

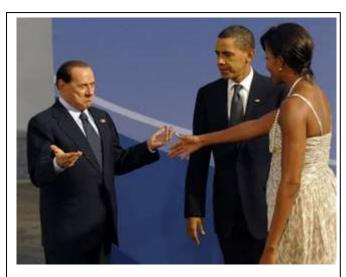

Image in textbox should be here ^^^^^
( paragraph anchor)

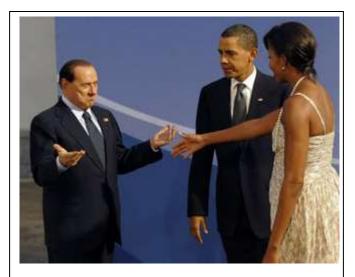

Image in textbox should be here ^^^^^ (character anchor, inline)